Now you have access to even more books!

## Great Lakes Digital Libraries

## partners with 7 other Michigan library consortiums.

**Follow these steps to expand your searching power:** 

Up North Michigan Consortium

Midwest Collaborative for Libr...

Suburban Library Cooperative

White Pine Library Cooperative

Woodlands Library Cooperative

 $\mathbb{R}$ 

Q

- 1曲

**Download Destination** 

Lakeland Digital Library

[<sub>111111</sub>]

 $mm$ 

**India** 

 $_{\text{max}}$ 

mm

 $\mathbf{L}$ 

 $\odot$ 

W

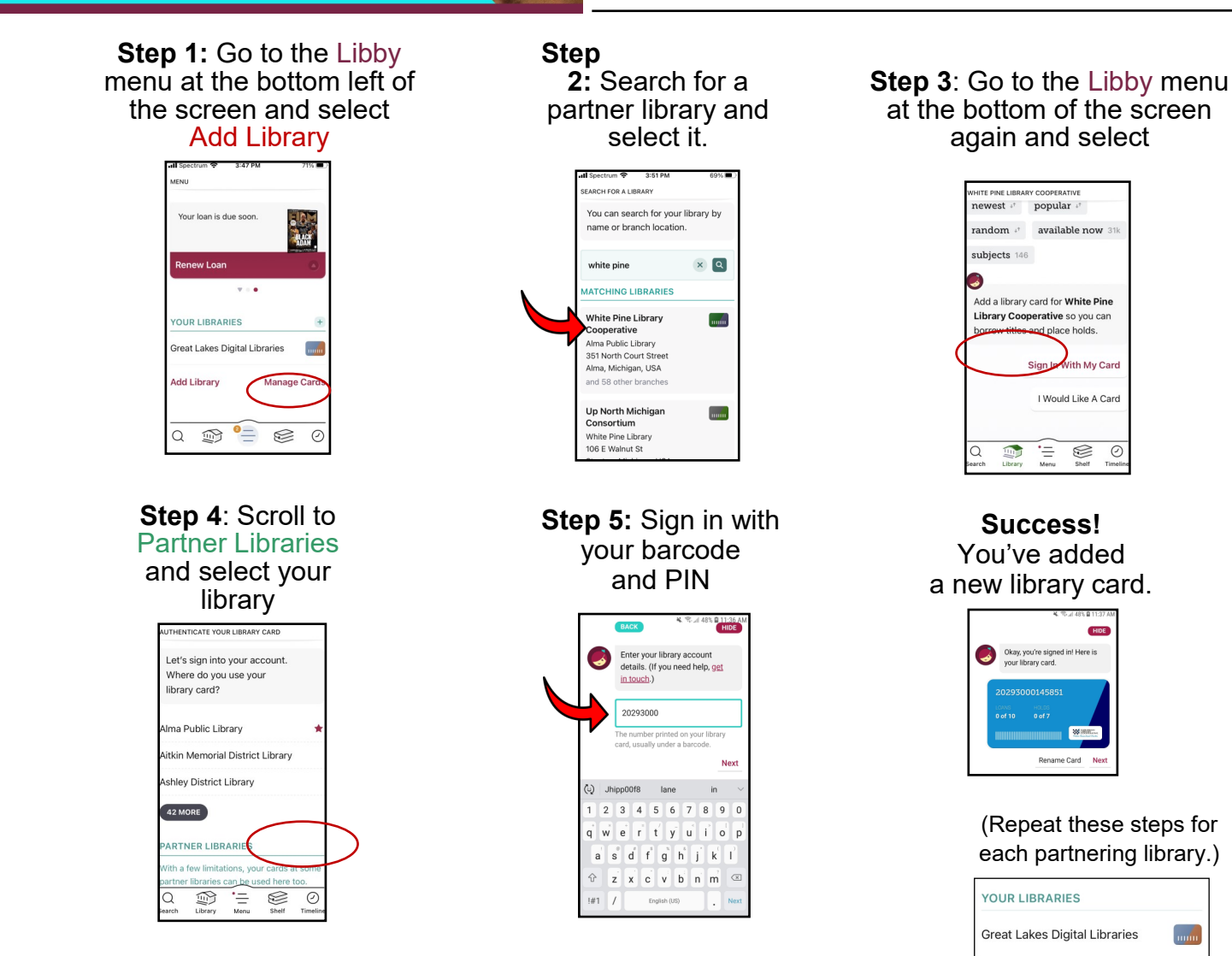

OverDrive

## **REMINDER:**

Switch between libraries to see each collection. Each collection must be searched separately.

Your shelf will show all your items from the different libraries together.